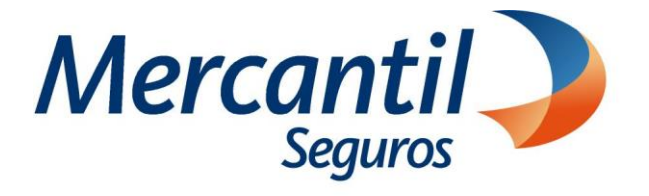

# Cómo usar las funcionalidades de pago

## Cómo notificar fallas en el pago de los recibos o cuotas

Portal del Asesor Nuevos Productos

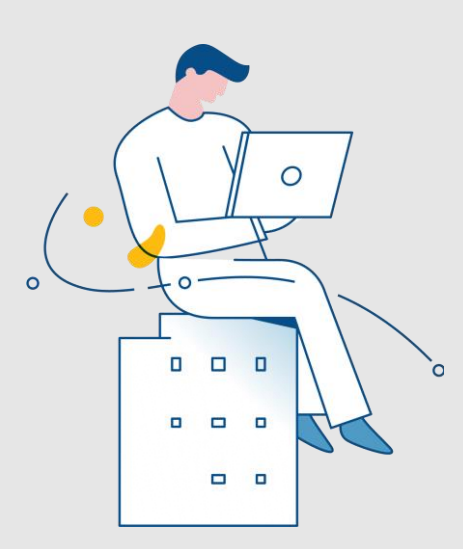

#### Noviembre 2023

Inscrita en la Superintendencia de la Actividad Aseguradora bajo el No. 74 copyright 2007 Mercantil Seguros C.A., RIF: J-000901805. Todos los derechos reservados

![](_page_1_Picture_0.jpeg)

## Cómo notificar fallas en el pago de mis recibos o cuotas

![](_page_1_Picture_163.jpeg)

![](_page_2_Picture_0.jpeg)

## Cómo notificar fallas en el pago de mis recibos o cuotas

![](_page_2_Picture_110.jpeg)